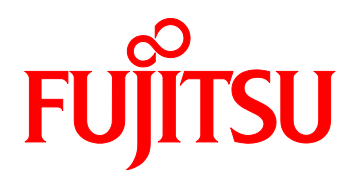

# FUJITSU Server PRIMEQUEST 1000 Series The setting for SAS RAID Unit / SAS RAID Controller Card

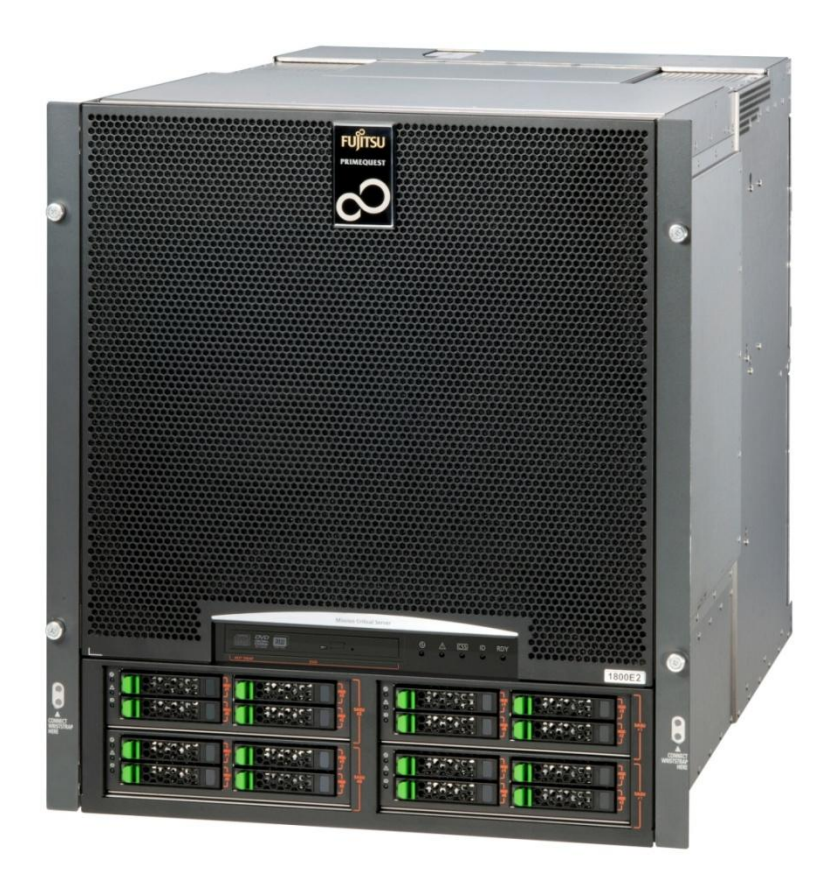

CA97232-0151-01

## **Preface**

<span id="page-1-0"></span>This manual describes the notes of the setting for SAS RAID Unit / SAS RAID Controller Card that the product ID and name is the following.

For details on the regulatory compliance statements and safety precautions, see the *PRIMEQUEST 1000 Series Safety and Regulatory Information* (C122-E115).

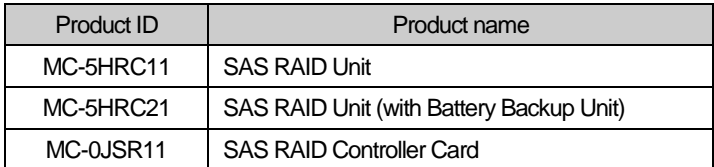

### **Revision History**

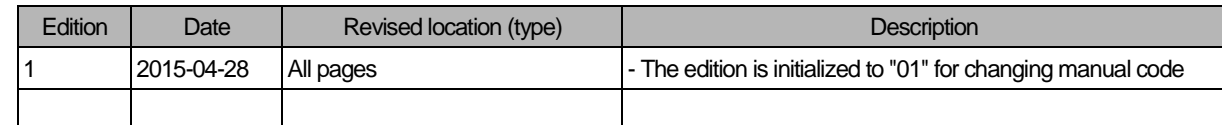

This manual shall not be reproduced or copied without the permission of Fujitsu Limited. Copyright 2015 FUJITSU LIMITED

# **Contents**

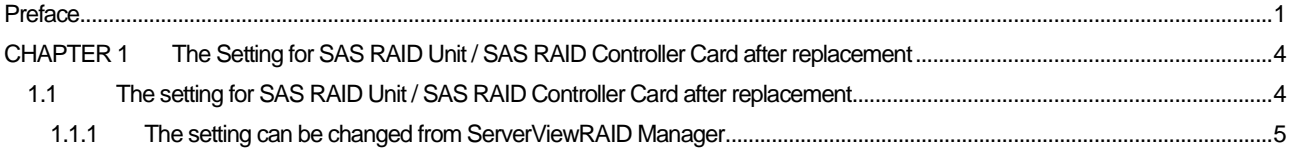

# <span id="page-4-0"></span>CHAPTER 1 **The Setting for SAS RAID Unit / SAS RAID Controller Card after replacement**

This chapter describes the notes after replacement of SAS RAID Unit / SAS RAID Controller Card.

#### <span id="page-4-1"></span>**1.1 The setting for SAS RAID Unit / SAS RAID Controller Card**

#### **after replacement**

When SAS RAID Unit / SAS RAID Controller Card is replaced, the setting for SAS RAID Unit / SAS RAID Controller Card get back to the default.

If the setting is changed from the default, changed settings shall be remembered.

And, changed settings should be restored after SAS RAID Unit / SAS RAID Controller Card is replaced due to its failure. Especially, the following setting should be noted.

If the changed settings has not been restored, the error will occur.

In case of replacement only of BBU (Battery Backup Unit), the setting doesn't change.

### <span id="page-5-0"></span>**1.1.1 The setting can be changed from ServerViewRAID Manager**

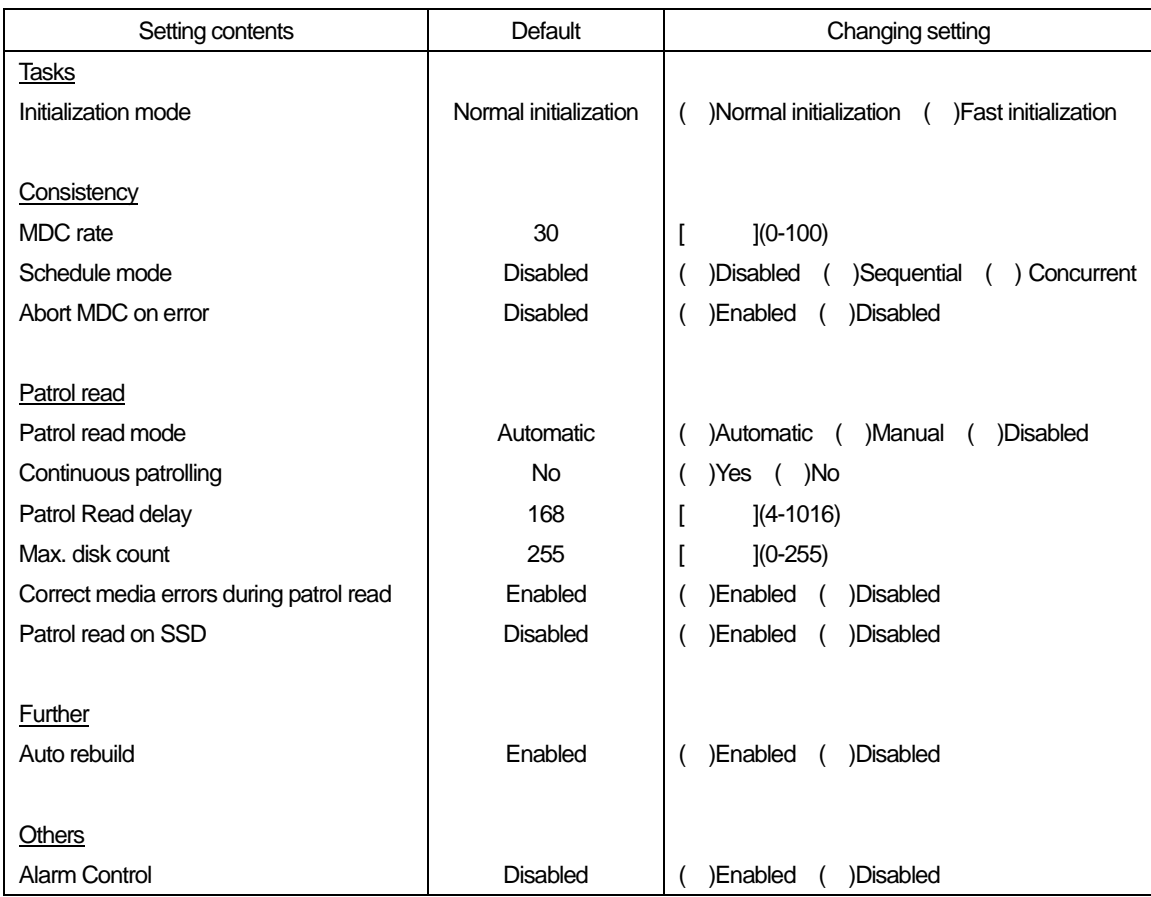